### Württembergische Kirchengeschichte online

Artikel-Link: https://wkgo.de/personen/suchedetail?sw=gnd:1012277372

#### **PERSONEN**

#### Keeser, Karl Eduard Hermann

Zurück zum SuchergebnisNeue Suche

Pfarrerbuch Württemberg (1 Treffer)

## **Keeser, Karl Eduard Hermann**

Ordnungsnummer 11880 **Name** Keeser, Karl Eduard Hermann **GND** 1012277372 Lebensdaten  $*$  14.9.1858 Billingsbach,  $+$  22.2.1917 Stuttgart Laufbahn 1. Dienstprüfung 1881, Repetent 1884, Prälat und Generalsuperintendent Heilbronn 1913Pfarrstellen:Nürtingen 1881-1883 VikarSchwäbisch Gmünd 1883-1884 **VikarLeonberg** 1885-1888 Diakonus Kirchheim unter Teck 1888-1893Stuttgart 1894-1913 Ehen oo 1885 Sophie Wilhelmine GASTPAR, \* 16.1.1862, + 18.11.1941 StuttgartVa: Wilhelm (Nr. 11023) Eltern Va: Johann Julius Karl Friedrich Ernst (Nr. 11879) Kinder 1. Hannah, \* um 1886 Leonberg, + 1921, oo Richard Lempp (Nr. 12355) 2. Elisabeth, \* 29.4.1888 Leonberg, oo Hermann Walz (Nr. 14223)3. Sofie, \* 1890 Kirchheim u.T., oo Hermann Neeff (Nr.

12807) Literatur EKW 1917,70f Staatsanzeiger 1917,339 Ein Projekt von:

# **LANDESKIRCHLICHES ARCHIV STUTTGART**

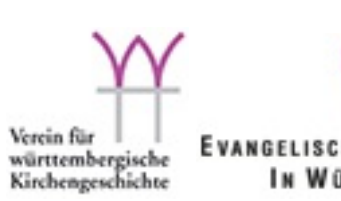

**EVANGELISCHE LANDESKIRCHE** IN WÜRTTEMBERG